## SAP ABAP table PIQOFFERTMPLACTR {Teaching Activity Assignment: Template Data}

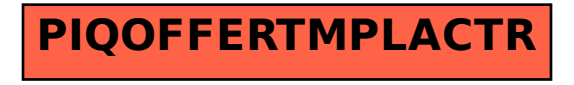